**Adobe Photoshop CC 2019 Crack Full Version Free [32|64bit]**

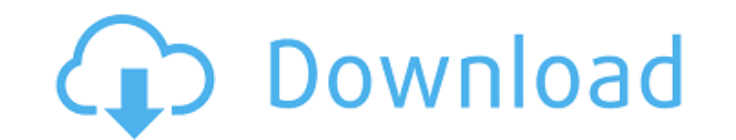

## **Adobe Photoshop CC 2019 Crack Activation**

What is Photoshop? A Very Brief History of Photoshop Adobe Photoshop was created in 1988 by John Knoll and his staff at the company Adobe Systems. Prior to that, Adobe had created software for creating line drawings for pu Photoshop application was released on the Mac platform on November 21, 1994. After the first release of Photoshop, Adobe released versions for the Windows platform. They also release updates for all platforms. Adobe Photos Photoshop uses pixel-based images, it is the layer based editing system that enables users to work on each pixel in an image individually, or so it seems. The first layer is the Background of the image. The next layer is t of manipulation, such as changing a person's features or altering a background, is done on the Foreground layer. The above-mentioned examples are changeable only from the Foreground layer, and so are the other layers. How on each pixel in the raster image independently, making it an incredible editing tool. Layers allow users to change the size, orientation, position, and opacity of a layer. On the Foreground layer, users can change the hue brightness, the saturation, and the contrast of any given pixel, and/or the opacity of a layer. Photoshop's layers are perfect for artistic manipulation, as they enable users to move, stretch, or resize a layer until it wi The Photoshop Layers Panel The Photoshop Layers panel allows users to manipulate and access any layer in the image. The typical Layers panel has six main options: the Background layer, the Foreground layer, the Channels

The recommendations in this guide will help you to get your first steps in editing images with the free version of Photoshop Elements. How to Use Photoshop Elements is a good image editor if you want to start working with easy to use for beginners. Once you've downloaded the software, you need to import your photos in order to start editing them. Start by opening your first image in the editor and then save it once you're finished. The inte can also share your edits on the Web as web pages, or as e-mail attachments. If you want to print them, you can export the photos to a variety of formats, such as JPG, TIFF, EPS, SVG and PDF. In this guide, you will learn Photoshop Elements on your Android device and import the images in the program, then select your images, rename and add keyframes. Open the photo that you want to edit, then click on the Edit button. If you want to edit mo apply the changes. You can also add a photo as a new background. Select the photo you want, then click the Add New Background icon. Then select the start point and the end point of the image that you want to change as your option. You can then save the edited photo as a JPG, TIFF, PNG or PSD file. To share the edited image on Facebook, Instagram or Twitter, click on the Share icon and then type the message you want to send. Click on Copy and button. You can also a681f4349e

## **Adobe Photoshop CC 2019 Crack+ Keygen Full Version (April-2022)**

# **Adobe Photoshop CC 2019 With Registration Code X64**

Q: If \$\xi \in \mathbb{R}\$, \$k \in \mathbb{N}\$, then \$f\_\xi^k (0) = 0\$ Let \$\{f\_\xi: \mathbb{R} \to \mathbb{R} \to \mathbb{R}}. \xi \in \mathbb{R}}. \xi \in \mathbb{R}}}\$ be a family of functions such that, for any \$k \in A: No. For instance \$\$f\_{i}(x)=x+x^3+x^{11},\quad i=\sqrt2.\$\$ Rio De Janeiro Sporting Clube (Brasil) Rio de Janeiro Sporting Clube, usually known as Rio de Janeiro FC or simply as Rio, is a Brazilian sports club based in R team. The team gained its most recent title in 1947. The club currently plays in the Campeonato Carioca, Brazil's Campeonato Brasileiro Série A. The club has won the Brazil Cup three times, including one time as a club in the end of the first year, the club won the Rio de Janeiro State Championship. However, the club was later dissolved in 1928 and absorbed by Rio de Janeiro Football Association. When Rio de Janeiro Football Association was State Football Association and the Campeonato Carioca. In 1947, Rio de Janeiro State Championship was won, and the club became the champion of the state and that year's Campeonato Carioca. Honours Taça Rio: Winners (2): 19

## **What's New in the?**

Momentum behind pro-choice Maine lawmaker PORTLAND, Maine (AP) — Democratic Rep. Diane Russell is about to embark on a national campaign tour, drumming up support for her bill that would make it easier for women to end pre of two, a surprising fact in a state that places a high priority on traditional views of parenting. Russell, a Portland Democrat from the rural Bangor area, is about to embark on a national pro-choice tour to promote her b abortions based on when in a woman's life she decides to have the procedure, an issue already on the table in the Maine Legislature. She'll be joined on the national tour by people she met when she was 6 years old, most of Republican former Rep. Marty Knutson, who has also authored a bill similar to Russell's. "Nobody tells you that you are going to be single. That is just what you are," said Russell, speaking by phone on Wednesday as she pr with someone. When they're young, they think it's just going to be like that. It doesn't matter what age you are. You just fall in love. And you can fall in love with someone of any age." Russell, who will be in her fifth include a "Maine exceptions" amendment to the federal Health Care Freedom for Women Act, which passed Congress last year with the help of the National Rifle Association. The bill includes a 5-week, 24-hour period for women

# **System Requirements For Adobe Photoshop CC 2019:**

Recommended: OS: Windows 7 Processor: Intel Core 2 Quad CPU (quad-core processor with SMT and HyperThreading support) Memory: 4GB of RAM Minimum: Processor: Intel Pentium 4 CPU (dual-core processor) Memory: 1GB of RAM FPS

#### Related links:

[https://mybusinessplaces.com/wp-content/uploads/2022/06/Adobe\\_Photoshop\\_CC\\_2015\\_Version\\_16\\_keygen\\_only\\_\\_Serial\\_Number\\_Full\\_Torrent\\_PCWindows\\_Final.pdf](https://mybusinessplaces.com/wp-content/uploads/2022/06/Adobe_Photoshop_CC_2015_Version_16_keygen_only__Serial_Number_Full_Torrent_PCWindows_Final.pdf) <https://www.visitsavannah.com/system/files/webform/photoshop-2021-version-2211.pdf> [https://socialtak.net/upload/files/2022/06/t7yhNr24l1VtGKAxjfPp\\_30\\_ab4073c99afe5301c107b361651414b6\\_file.pdf](https://socialtak.net/upload/files/2022/06/t7yhNr24l1VtGKAxjfPp_30_ab4073c99afe5301c107b361651414b6_file.pdf) <http://it-labx.ru/?p=51051> [https://hestur.se/upload/files/2022/06/aBY3ryGzdpM9ZIjgDbB5\\_30\\_ab4073c99afe5301c107b361651414b6\\_file.pdf](https://hestur.se/upload/files/2022/06/aBY3ryGzdpM9ZIjgDbB5_30_ab4073c99afe5301c107b361651414b6_file.pdf) [https://www.riseupstar.com/upload/files/2022/06/ixHDjwhJS61YE3rvyNAK\\_30\\_ab4073c99afe5301c107b361651414b6\\_file.pdf](https://www.riseupstar.com/upload/files/2022/06/ixHDjwhJS61YE3rvyNAK_30_ab4073c99afe5301c107b361651414b6_file.pdf) [https://trevelia.com/upload/files/2022/06/qQhjxEhbqGjWFukg7Ud8\\_30\\_ab4073c99afe5301c107b361651414b6\\_file.pdf](https://trevelia.com/upload/files/2022/06/qQhjxEhbqGjWFukg7Ud8_30_ab4073c99afe5301c107b361651414b6_file.pdf) [https://panjirakyat.net/wp-content/uploads/2022/07/Adobe\\_Photoshop\\_CC\\_2015\\_version\\_18.pdf](https://panjirakyat.net/wp-content/uploads/2022/07/Adobe_Photoshop_CC_2015_version_18.pdf) <https://www.sundsalfa.dk/sites/default/files/webform/photoshop-2022-version-2302.pdf> [https://webpreneursclub.com/upload/files/2022/06/gLixxMu2SakTKofDz6v3\\_30\\_ab4073c99afe5301c107b361651414b6\\_file.pdf](https://webpreneursclub.com/upload/files/2022/06/gLixxMu2SakTKofDz6v3_30_ab4073c99afe5301c107b361651414b6_file.pdf) <https://datingmarriagehub.com/wp-content/uploads/2022/06/allakass.pdf> [https://www.romashopcity.com/wp-content/uploads/2022/06/Adobe\\_Photoshop\\_2021\\_Version\\_2210\\_Activation\\_\\_PCWindows.pdf](https://www.romashopcity.com/wp-content/uploads/2022/06/Adobe_Photoshop_2021_Version_2210_Activation__PCWindows.pdf) <https://nutritionrate.com/adobe-photoshop-2021-model-22-three-keygen-crack-setup-activator-mac-win/> <https://nebiteenrowelc.wixsite.com/neudofnipect/post/photoshop-2021-version-22-keygen-crack-serial-key> [https://unboxguru.com/wp-content/uploads/2022/07/Adobe\\_Photoshop\\_2021\\_Version\\_225.pdf](https://unboxguru.com/wp-content/uploads/2022/07/Adobe_Photoshop_2021_Version_225.pdf) [https://blackiconnect.com/upload/files/2022/06/4gIND1uSFkkKUGSW5bIM\\_30\\_ab4073c99afe5301c107b361651414b6\\_file.pdf](https://blackiconnect.com/upload/files/2022/06/4gIND1uSFkkKUGSW5bIM_30_ab4073c99afe5301c107b361651414b6_file.pdf) [https://www.realteqs.com/teqsplus/upload/files/2022/06/tIxzlxWJVzkRPYY3bhKU\\_30\\_229e442d672aeadf26fc9faa3c567b86\\_file.pdf](https://www.realteqs.com/teqsplus/upload/files/2022/06/tIxzlxWJVzkRPYY3bhKU_30_229e442d672aeadf26fc9faa3c567b86_file.pdf) <http://eventaka.com/?p=21681> <https://www.nwcg.gov/system/files/webform/feedback/welsime128.pdf> [http://alghadeer.net/wp-content/uploads/2022/06/Photoshop\\_2022\\_Version\\_2341\\_Crack\\_Keygen\\_With\\_Serial\\_number\\_\\_Download.pdf](http://alghadeer.net/wp-content/uploads/2022/06/Photoshop_2022_Version_2341_Crack_Keygen_With_Serial_number__Download.pdf)